# ACCT 101: Bookkeeping, accruals, and adjusting

# Session 2

**Richard M. Crowley** 

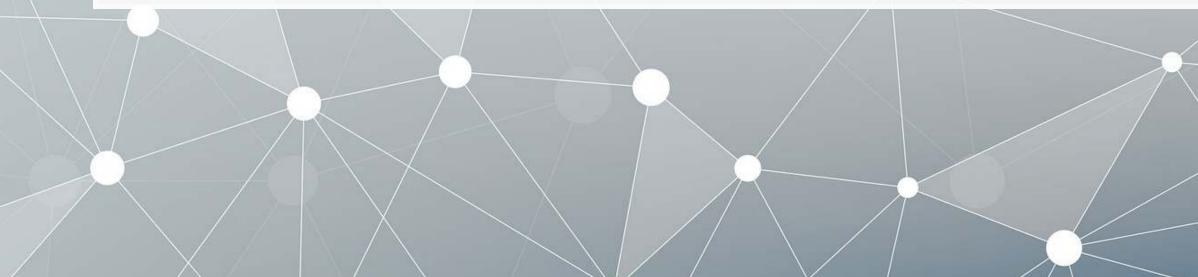

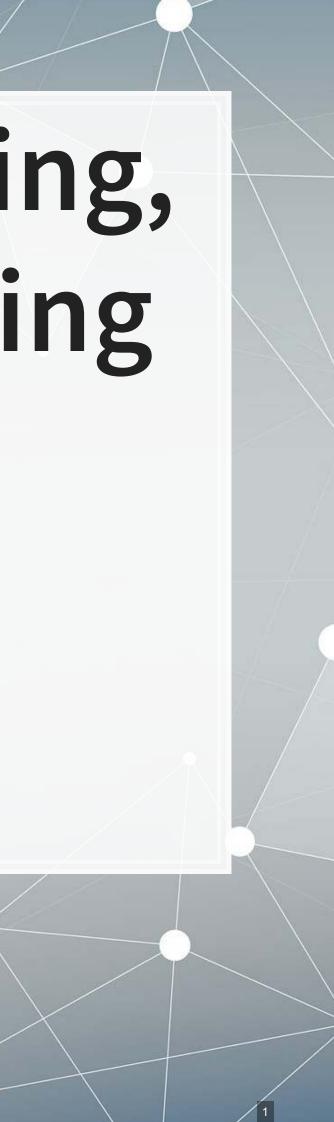

# Frontmatter

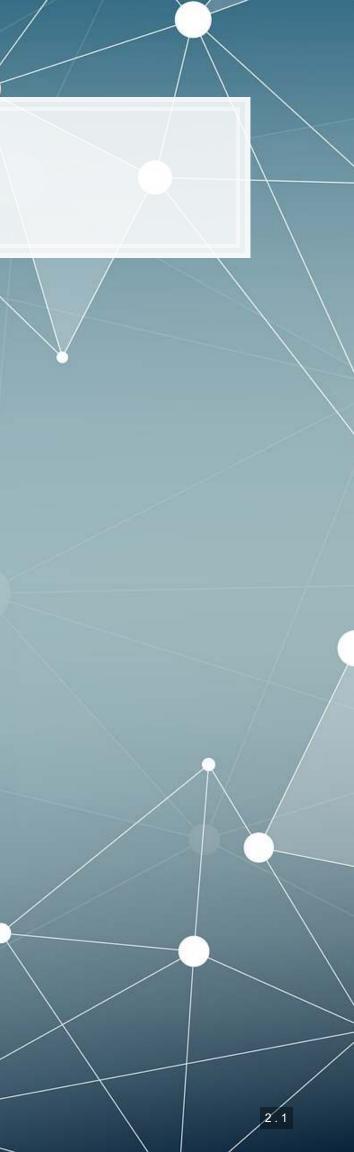

### Frontmatter

- Homework 1 due next week
  - Available on eLearn
  - Submit on eLearn
- Covers topics from today's session

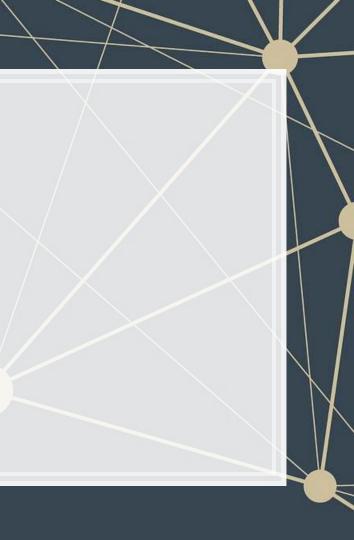

# Learning objectives

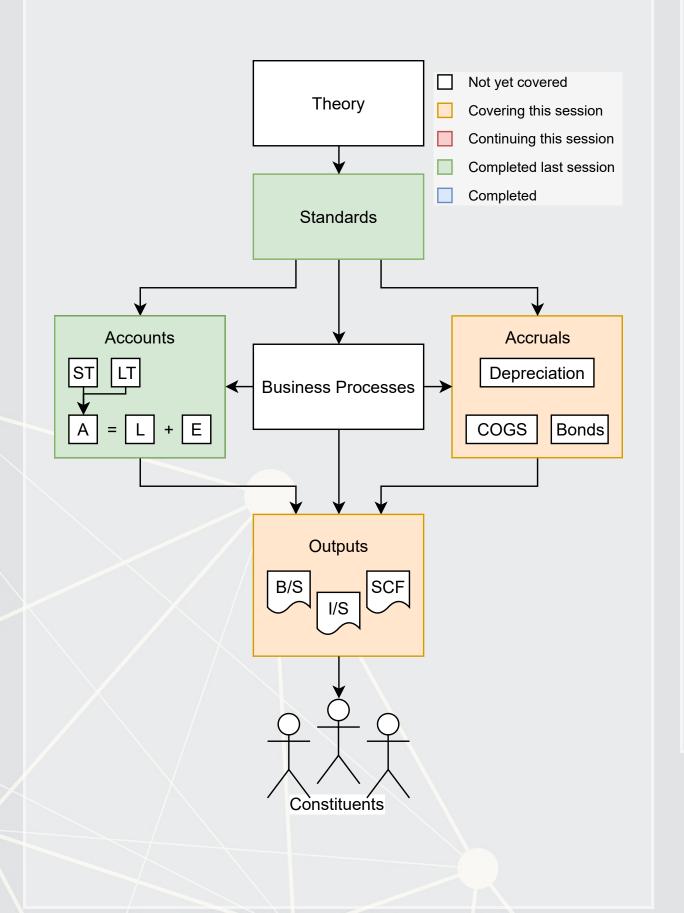

- Bookkeeping (Chapter 2) 1. Understand how
  - accounting works
  - 2. Record transactions in the journal
  - 3. Construct a trial balance
- Accruals and Adjustments (Chapter 3)
  - 1. Relate accrual accounting and cash flows
  - 2. Apply the revenue and matching principals
  - 3. Adjust accounts

# **Debits and credits**

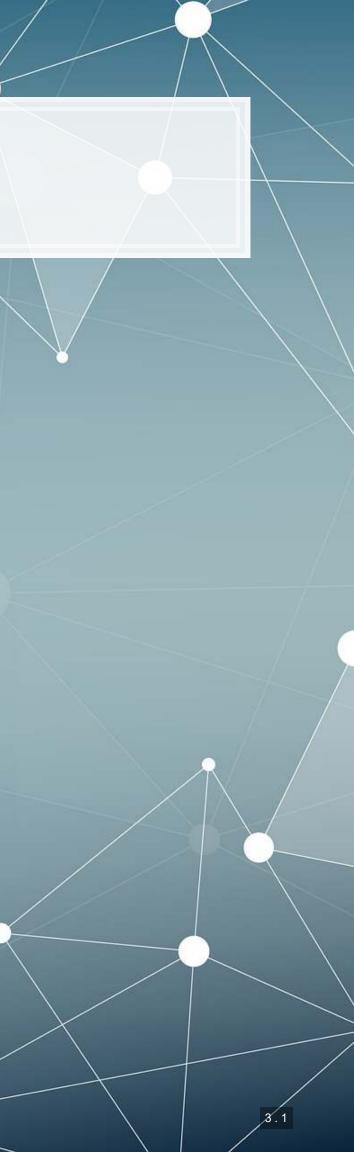

### **History: Before double entry**

- 8500 BCE: Shaped clay tokens represent commodities
- 200 BCE: Arabic numerals (except **0**)
- 600 CE: 0 developed
- 800 CE: 10-digit numerals spread throughout Europe

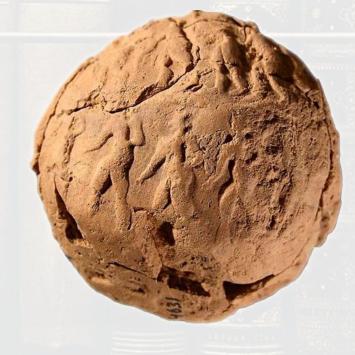

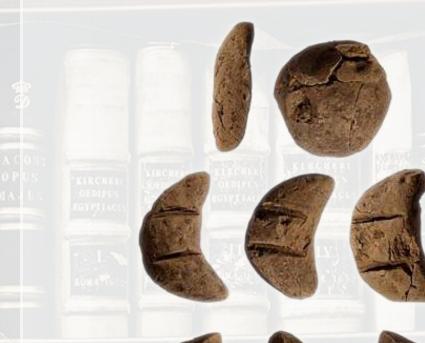

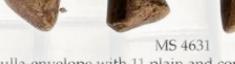

Bulla-envelope with 11 plain and complex tokens inside. Near East, ca. 3700-3200 BC

http://www.schoyencollection.com/mathematics-collection/preliterate-counting/bulla-envelope-ms-4631

\*Note: This slide is based on a history lecture by Dr. Pierre Liang at Carnegie Mellon from October 2017

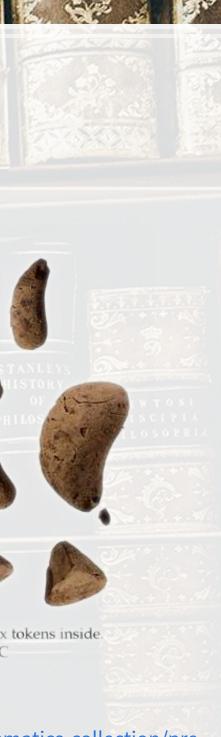

### **History: Double entry**

- 1400s CE: First evidence of *double* entry accounting in Italy
- 1494 CE Italian monk and scholar Luca Pacioli publishes first text on *double* entry bookkeeping
  - Summa de Arithmetica, Geometria, **Proportioni et Propotionalita**

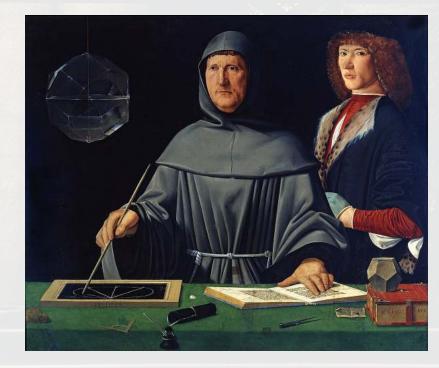

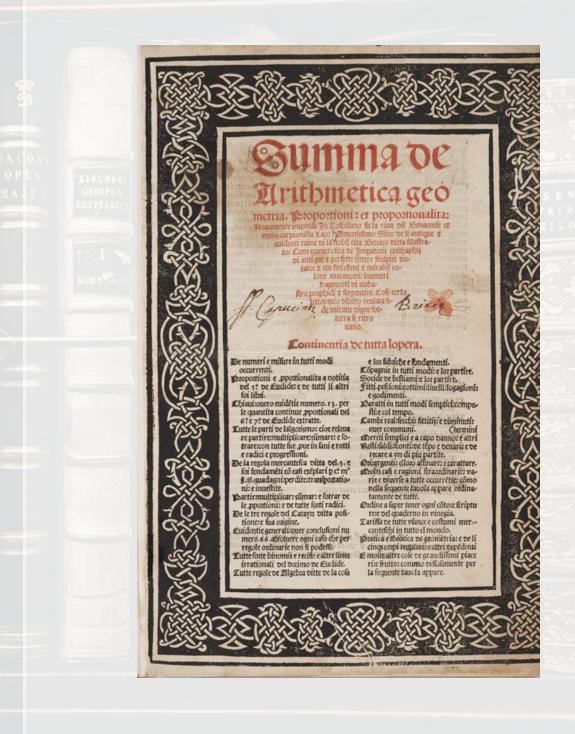

\*Note: This slide is based on a history lecture by Dr. Pierre Liang at Carnegie Mellon from October 2017

### **History: Journal entries**

### (1491)

7. Faro debetore Tomasone del Buono e creditore spese di mercanzie di s. iiij d'oro per spese fatta a un fardello di panno corsato mandato da Lucca da Bonaccorsi a Libro 203/100 lib-siiij d-

(1558)

10. Devonshire Kerseys is debitor

piece-etc.-L. 108 s-d-

to Laurance Fabian, draper,

and is for 10 pieces at 36 s. a

7. I make debtor Tomaso del Buono and creditor Merchandise Expenses for 4 s. in gold, for expenses incurred on a bale of cloth sent by Lucca da Bonaccorsi in the book 203/100 lib. 

### (1570)

- 14. Roggen soll an Hering, hab ich mit Audreas Klur von Thorn einen stick getroffen-etc. fl. 472.15---

### (1595)

11. Cassa van ghereden ghelde is schuldich gen Cappital van my 8000 guld. Ende is voor verscheyden penninghen van gout ende silver, so ick in mynen handen hebbe, omme daermede te dryuen den handel van coopmanchap. Godt wil my verleenen ghewin, ende behaeden voor verlies. Amen...g. 8000

### Images from Littleton 1928 TAR.

14. Rye owes to Herring, which I have bartered with Audreas Klur of Thorn-etc...fl. 472.15

11. Ready money is indebted to Capital for my 8000 guilders. And is for different coins of gold and silver that I have in hand to use in pursuing the trade of merchandise. God will grant me profit and preserve me from loss. Amen...g. 8000

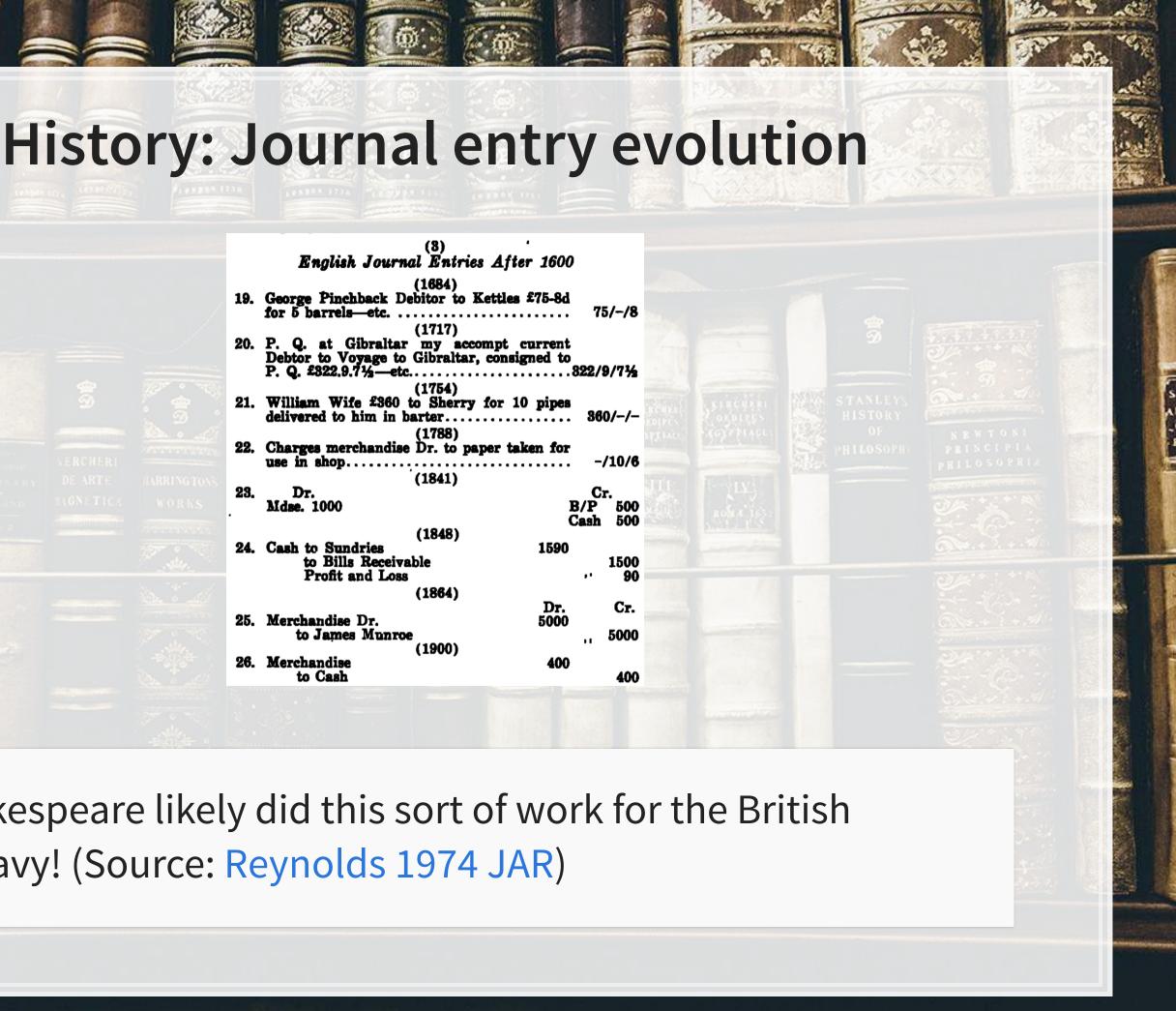

Shakespeare likely did this sort of work for the British Navy! (Source: Reynolds 1974 JAR)

DAMAGE (SA

# **History: Impact**

The Principles of Book-keeping by Double Entry constitute a theory which is mathematically by no means uninteresting: it is in fact like Euclid's theory of ratios an absolutely perfect one, and it is only its extreme simplicity which prevents it from being as interesting as it would otherwise be. – Arthur Cayley, FRS, The Principles of Book-keeping by Double Entry, 1894.

### Bookkeeping has become a real technology instead of a simple clerical routine, and in addition there has grown up a profession of accounting which reaches quite beyond bookkeeping.

– A. C. Littleton, The Evolution of the Journal Entry, 1928.

# ← Debit | Credit →

### Credits Debits on on the the right left

Memorize this!

### This is double entry accounting

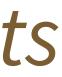

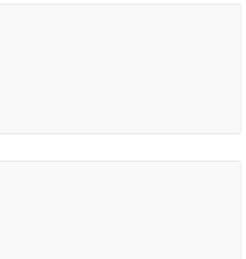

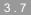

# **Debits and credits**

### Debits (DR)

- Increase assets
- Decrease liabilities
- Decrease equity
  - Decrease revenue
  - Increase expenses

### Credits (CR)

- Decrease assets
- Increase liabilities
- Increase equity
  - Increase revenue
  - Decrease expenses

The side of an account that increases its balance is called the account's *normal balance* 

Debits always equal credits for a transaction

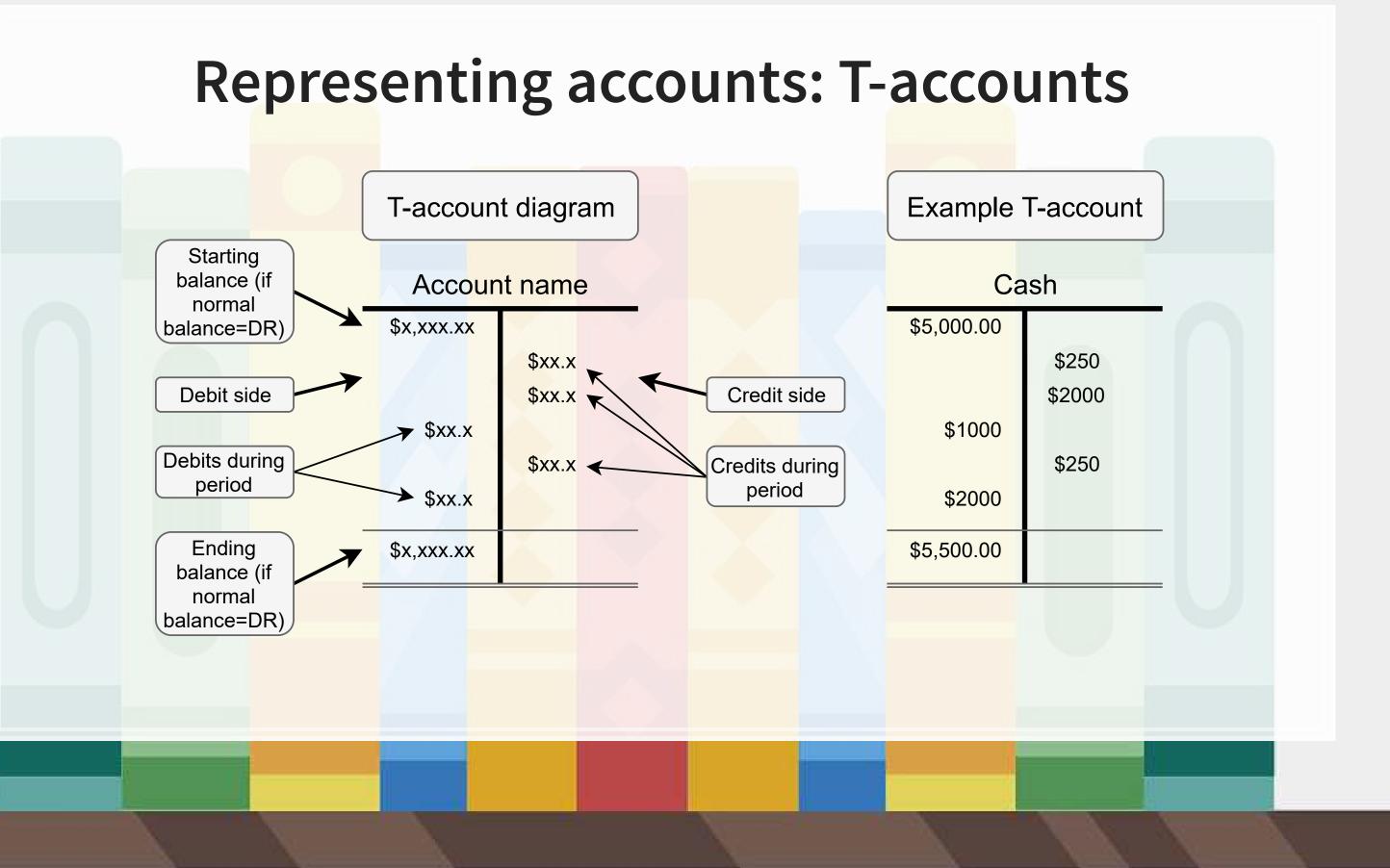

# Normal balances

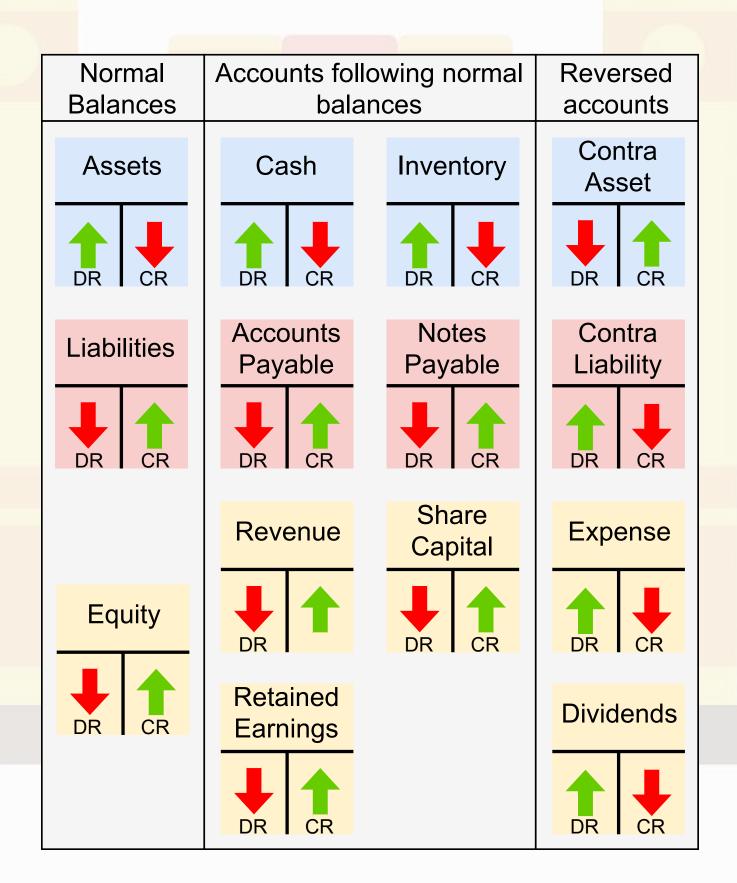

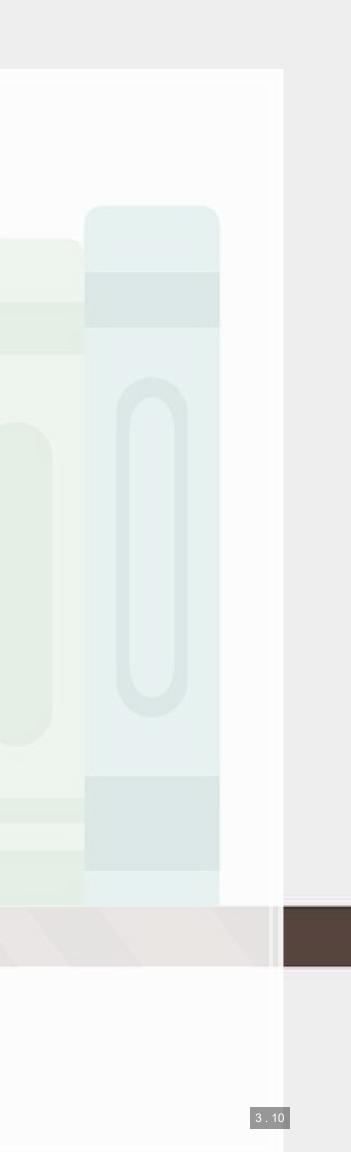

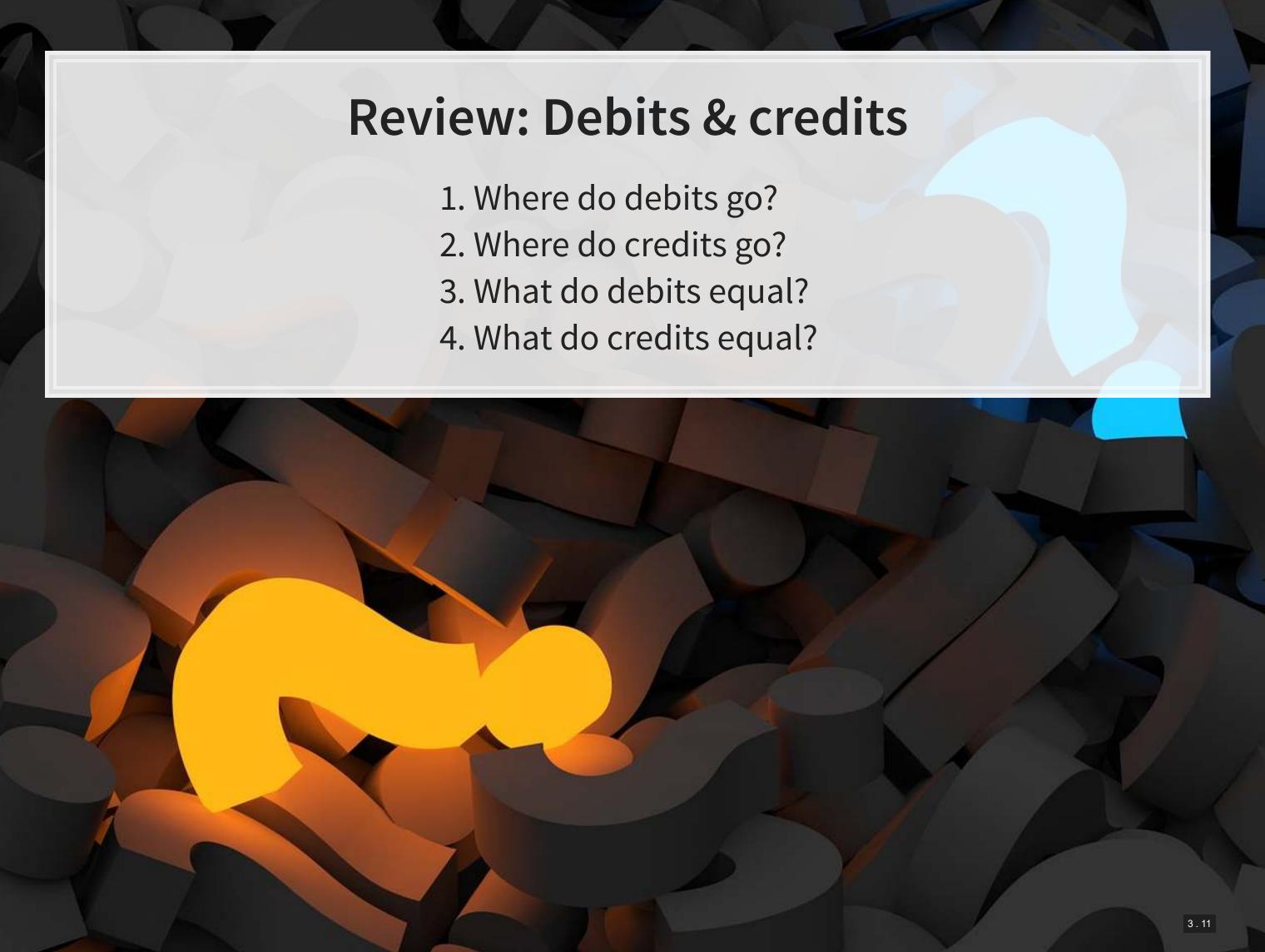

### **Review: Debits & credits**

- 1. Where do debits go?
  - Left!
- 2. Where do credits go?
  - Right!
- 3. What do debits equal?
  - Credits!
- 4. What do credits equal?
  - Debits!

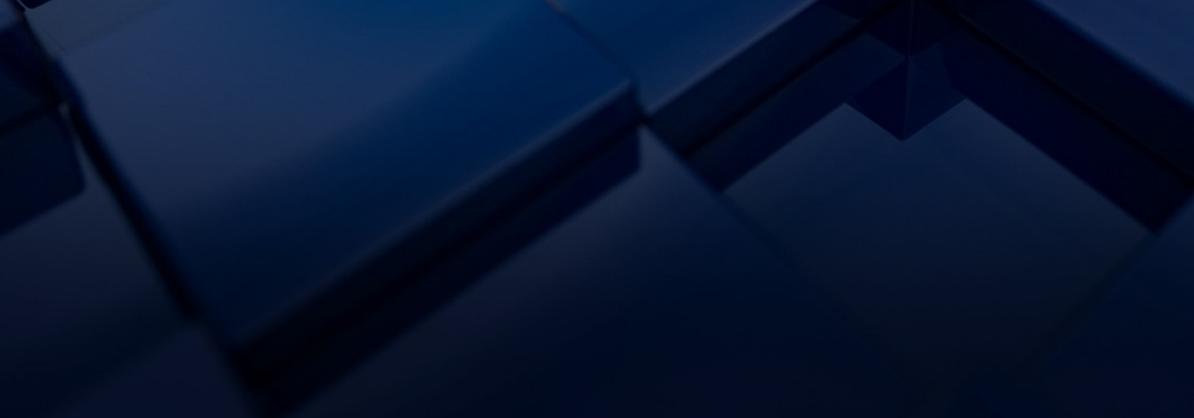

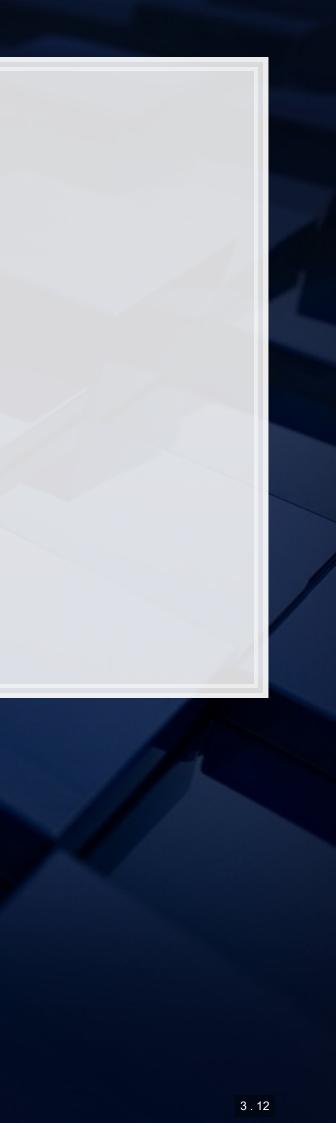

# Bookkeeping

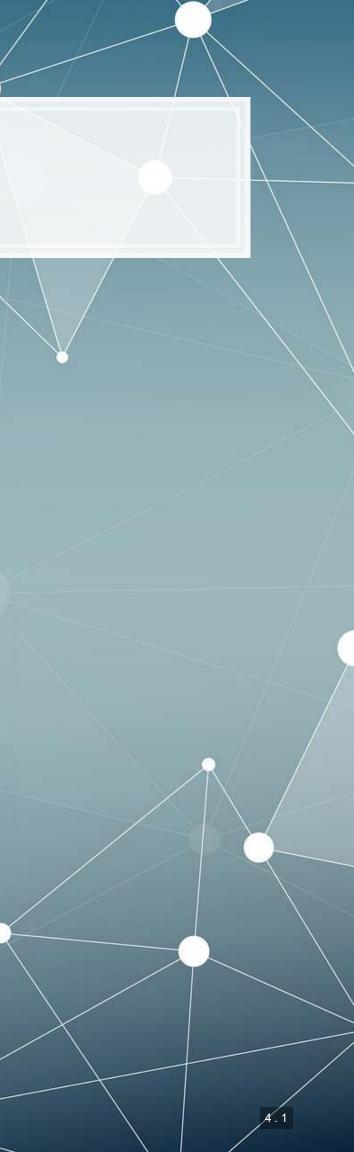

### Accounts

- Assets: Cash, A/R, inventory, equipment, ...
- Liabilities: A/P, debt, expenses payable, …
- Equities: Expenses, revenue, capital, ret. earnings, ...
- Documented granularly in the Chart of Accounts

### Assets

Current Assets - Current Assets Cash and Equiv - Cash and Cash Equivalents 11100000-01-001-01 - Cash on Hand (HO, USA, GA ) 11200000-01-001-01 - Cash at Bank - Checking (HO, USA, GA ) 11210000-01-001-01 - Cash at Bank - Payroll (HO, USA, GA ) 11220000-01-001-01 - Cash at Bank - Savings (HO, USA, GA ) 11230000-01-001-01 - Cash at Bank - Credit Card (HO, USA, GA ) 11300000-01-001-01 - Checking Account Clearing (HO, USA, GA ) 11400000-01-001-01 - Credit Card Clearing (HO, USA, GA ) 11500000-01-001-01 - Short Term Investments (HO, USA, GA ) 11600000-01-001-01 - Exchange Account (HO, USA, GA ) Receivables - Receivables 12100000-01-001-01 - Accounts Receivable - Domestic (HO, USA, GA ) 12200000-01-001-01 - Accounts Receivable - Foreign (HO, USA, GA ) 12400000-01-001-01 - Allowance for Doubtful Debts (HO, USA, GA ) 12500000-01-001-01 - Interest Receivable (HO, USA, GA ) 12510000-01-001-01 - Other Receivables (HO, USA, GA ) 12511000-01-001-01 - Meal Expenses (HO, USA, GA) 12540000-01-001-01 - Travel Expenses - Advances (HO, USA, GA ) Inventory - Inventory 13100000-01-001-01 - Inventory - Raw Material (HO, USA, GA ) 13200000-01-001-01 - Inventory - Work In Progress (HO, USA, GA ) 13300000-01-001-01 - Inventory - Semi Finished Goods (HO, USA, GA )

13400000-01-001-01 - Inventory - Finished Goods (HO, USA, GA )

13500000-01-001-01 - Inventory - Returns (HO, USA, GA) 13900000-01-001-01 - Goods Clearing Account (HO, USA, GA)

### Other Current - Other Current Assets

14100000-01-001-01 - Prepaid Expenses (HO, USA, GA) 14200000-01-001-01 - Prepaid Taxes (HO, USA, GA) 15100000-01-001-01 - Loans Receivable - Short Term (HO, USA, GA) 15200000-01-001-01 - Accrued Expenses - Short Term (HO, USA, GA)

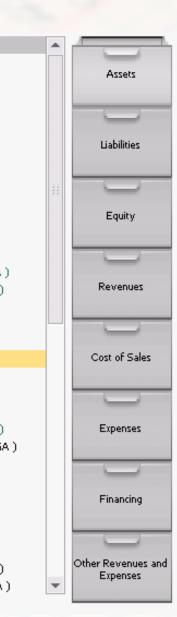

### **Source documents**

- The paper trail
- Establishes amounts
- Confirms a traction occurred or was contracted
- Allows for analyzing and verifying at the transaction level
  - Needed for auditing!

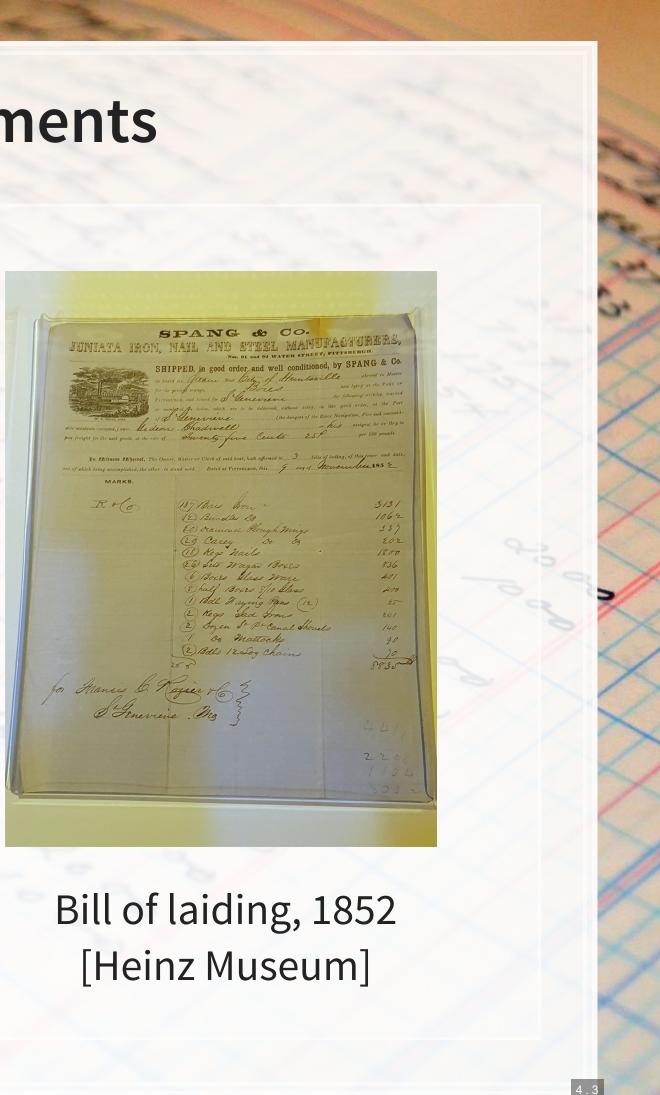

## **General journal**

- Where everything is recorded first
  - Everything
  - Every little transaction
  - Specifies the accounts, values, and document for each transaction
    - We will skip references
    - We will be doing journal entries through session 9
- Always list debits first

|   | Date   | Account Title and Description | Ref. |    |
|---|--------|-------------------------------|------|----|
|   | 20X1   |                               |      | Γ  |
|   | Aug. 1 | Cash                          |      | 1  |
|   |        | Notes Payable                 |      | Į. |
|   |        | Borrowed \$50,000             |      | ŀ  |
| 1 |        | Fauinment                     |      | ŀ  |
|   | 3      | Equipment<br>Cash             |      | ł  |
|   |        | Purchased equipment           |      | ļ  |
|   | 6      | Vehicles                      |      | ł  |
|   |        | Notes Payable                 |      | I  |
|   |        | Cash                          |      | Ļ  |
|   |        | Purchased delivery truck      |      | ł  |

**General Journal** 

### DR = CR for *each entry*

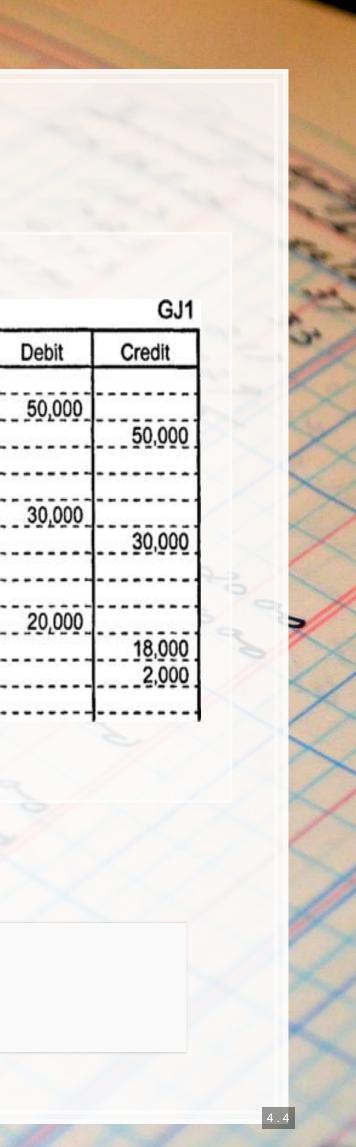

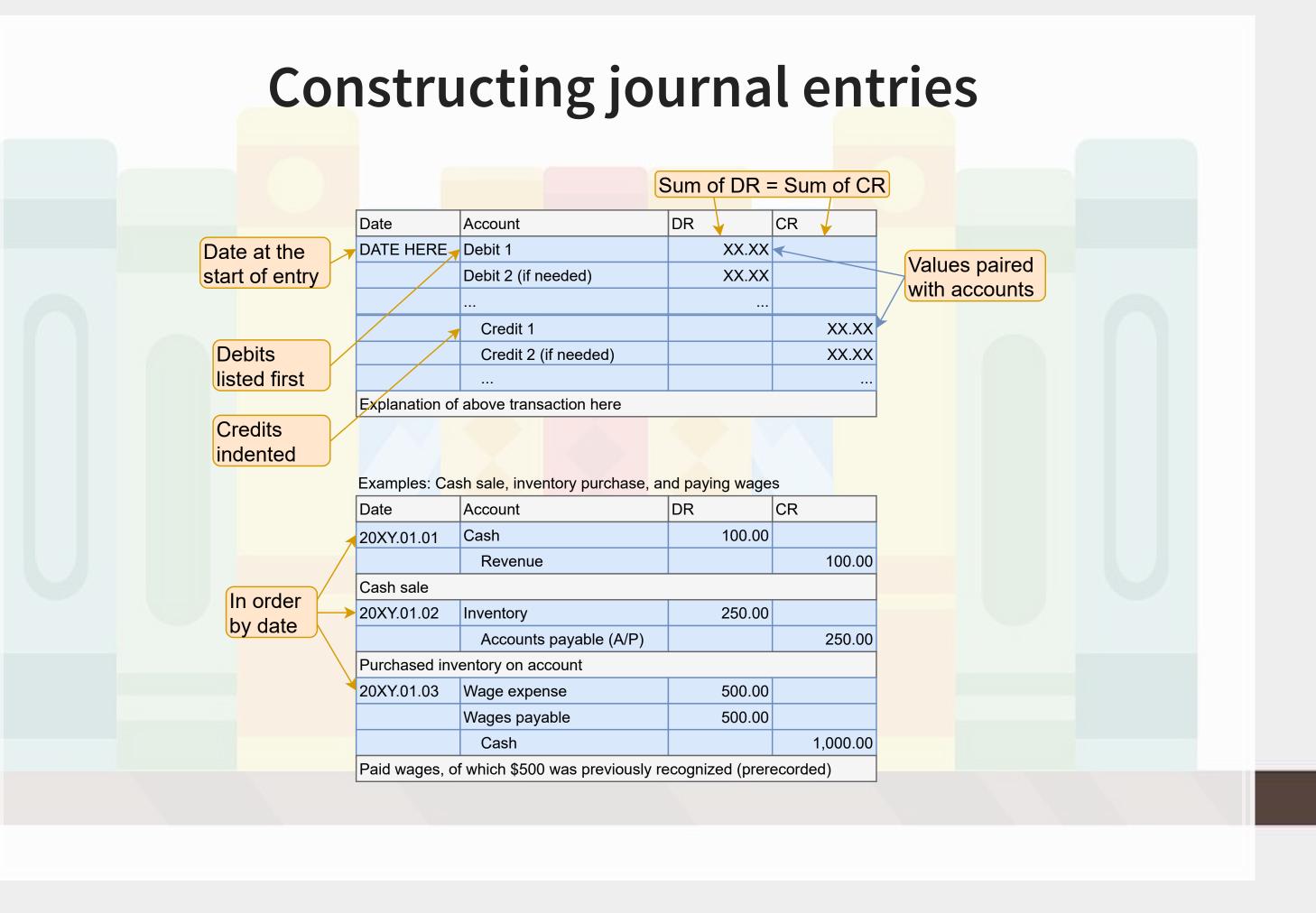

# **Constructing journal entries**

- 1. Get the in class activity spreadsheet
  - Session\_2\_Activity.xlsx
- 2. We'll go through the first three transactions together
  - Journal entries
- 3. Journal the next 11 transactions with your group in the blue tab of the spreadsheet
  - We'll do the rest of the activity throughout the class

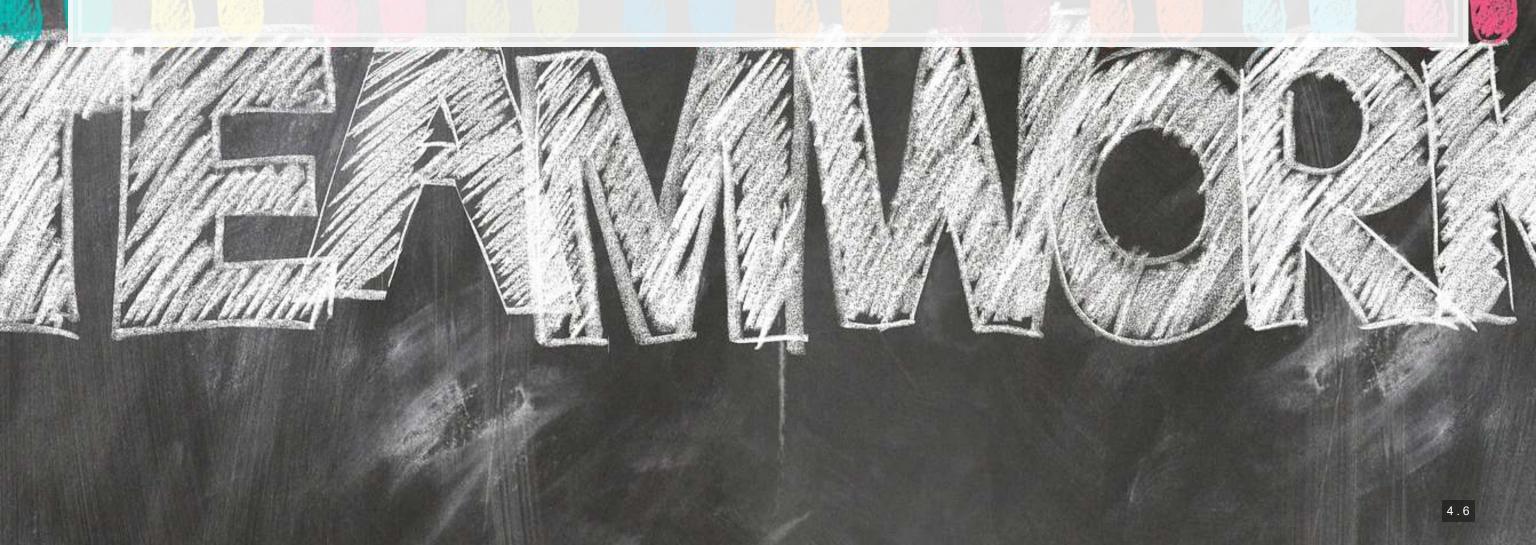

# **General ledger**

- An aggregation of all the accounts
- Shows all account balances
- Includes details of each account
- T-accounts sufficient for this course

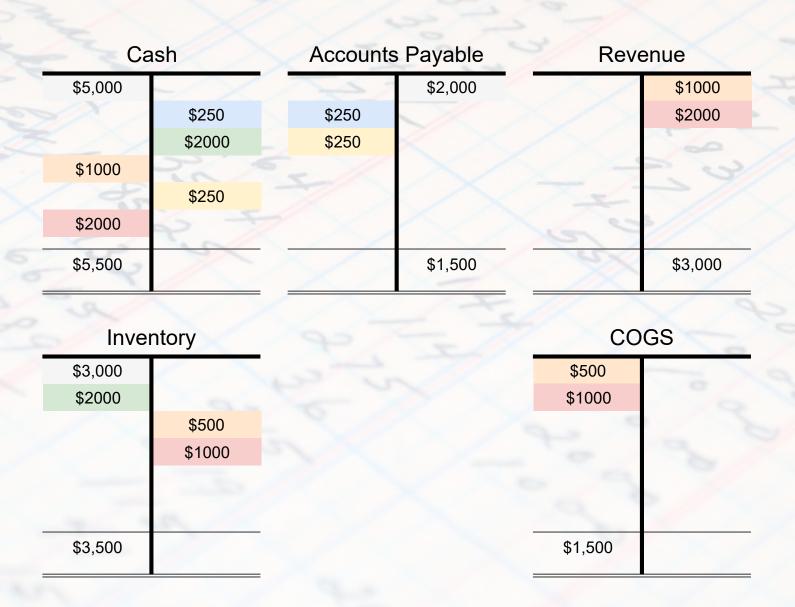

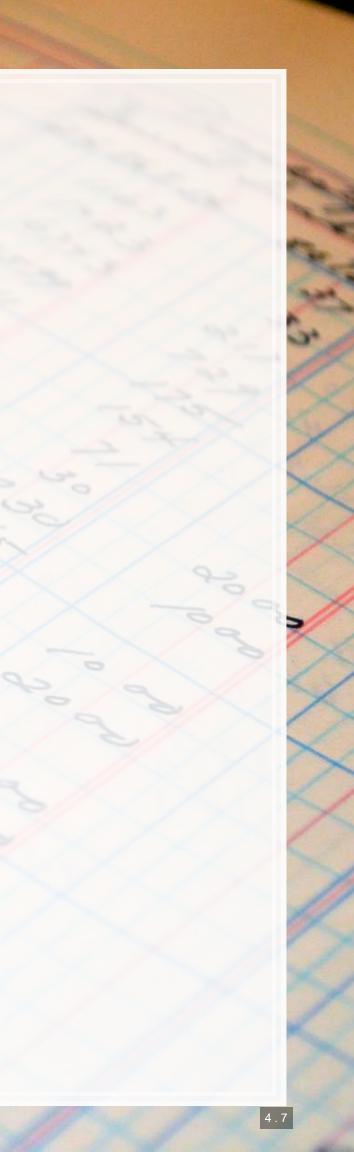

## **Trial Balance**

- Shows all account balances just like the general ledger
  - Make sure they add up!
- Use it to verify DR = CR
- Use it to verify the accounting equation
- Usually prepared at the end of a period
- Can prepare income statement and balance sheet from it

ShineBrite Car Wash, Inc. Trial Balance April 30, 20X4

H

| Account Title        | Debit                   |  |
|----------------------|-------------------------|--|
| Cash                 | \$33,30                 |  |
| Accounts receivable  | 2,00                    |  |
| Supplies             | 3,70                    |  |
| Land                 | 20,00                   |  |
| Accounts payable     |                         |  |
| Share capital        |                         |  |
| Dividends            | 2,10                    |  |
| Service revenue      |                         |  |
| Gain on sale of land |                         |  |
| Rent expense         | 1,10                    |  |
| Salary expense       | 1,20                    |  |
| Utilities expense    | 40                      |  |
| Total                | \$63,80                 |  |
|                      | Der mannan könner berre |  |

### DR = CR for totals

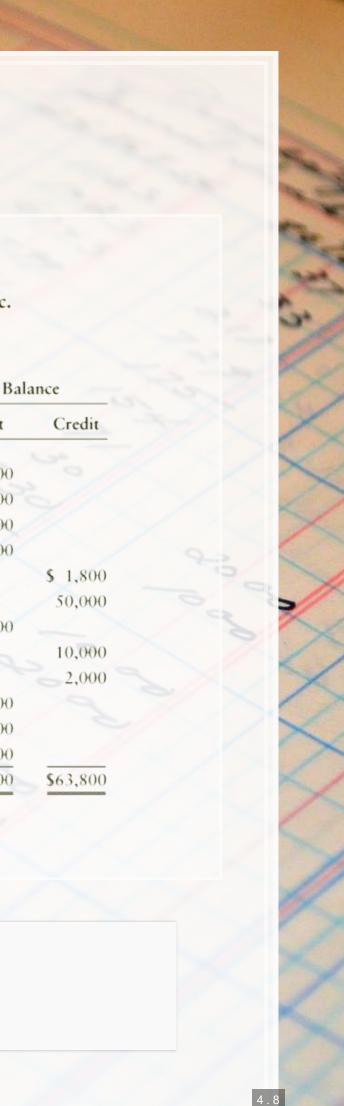

# **Constructing the trial balance**

| Date         | Account                                                                 | DR              | CR              |                |                  |           |
|--------------|-------------------------------------------------------------------------|-----------------|-----------------|----------------|------------------|-----------|
| 20XY.01.01   | Cash                                                                    | 100.00          |                 |                |                  |           |
|              | Revenue                                                                 |                 | 100.00          |                |                  |           |
| Cash sale    |                                                                         |                 |                 |                |                  |           |
| 20XY.01.02   | Inventory                                                               | 250.00          |                 | N              | Cash             | Wages pag |
|              | Accounts payable (A/P)                                                  |                 | 250.00          |                | 1,000            | 500       |
| Purchased in | urchased inventory on account                                           |                 |                 | <b>L</b>       | 1,000            | 500       |
| 20XY.01.03   | Wage expense                                                            | 500.00          |                 | V              | 100              |           |
|              | Wages payable                                                           | 500.00          |                 |                |                  | <b>•</b>  |
|              | Cash                                                                    |                 | 1,000.00        |                | Inventory        | Revenu    |
| Paid wages,  | of which \$500 was previously r                                         | ecognized (prer | ecorded)        |                | 100              |           |
|              |                                                                         |                 |                 |                | 250              |           |
|              | Trial Balance                                                           |                 |                 |                | 350              |           |
|              |                                                                         |                 |                 |                |                  |           |
|              | Month DD, YYYY                                                          |                 |                 |                |                  | I         |
|              | Month DD, YYYY<br>Account Title                                         | Debit           | Credit          |                | Accounts payable | Wage exp  |
|              | · · · · · · · · · · · · · · · · · · ·                                   | Debit<br>100    |                 |                | 600              | Wage exp  |
|              | Account Title                                                           |                 |                 | 6              |                  |           |
|              | Account Title<br>Cash                                                   | 100             |                 | $\langle \neg$ | 600<br>250       | 500       |
|              | Account Title<br>Cash<br>Inventory                                      | 100             |                 |                | 600              |           |
|              | Account Title<br>Cash<br>Inventory<br>Accounts payable                  | 100             | 850             |                | 600<br>250       | 500       |
|              | Account Title<br>Cash<br>Inventory<br>Accounts payable<br>Wages payable | 100             | 850<br>0<br>100 |                | 600<br>250       | 500       |

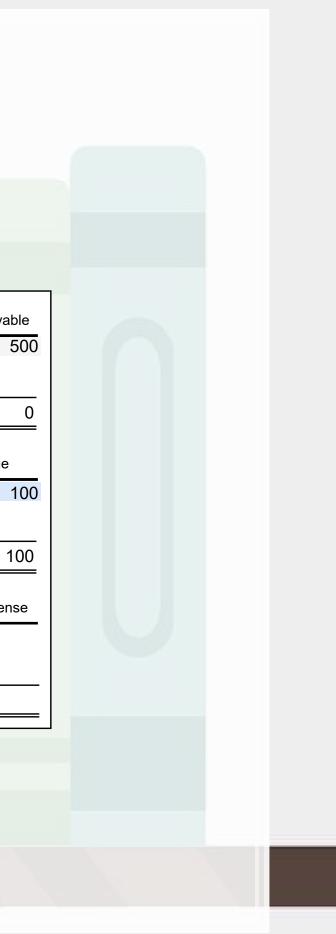

# Limits of the trial balance

- Can't catch:
  - Unrecorded transactions
    - Because there's no trace of them
  - Wrong amounts in balancing transactions in the journal
    - Everything still balances
  - Wrong accounts of the same type used in the journal
    - Everything still balances
    - A = L + E holds

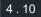

### What you can catch

- Let Out of balance amount be:
  - OOB = Assets Liabilities Equity
- If OOB / 2 is an integer
  - DR and CR in a transaction may be flipped
    - Ex.: Recorded a cash sale as a CR to cash and a DR to revenue
      - Should be a DR to cash and a CR to revenue
- If OOB / 9 is an integer
  - A slide error happened:
    - Ex.: Recorded 5,400 instead of 54,000
  - A Transposition error happened
    - Ex.: Recorded 45,000 instead of 54,000

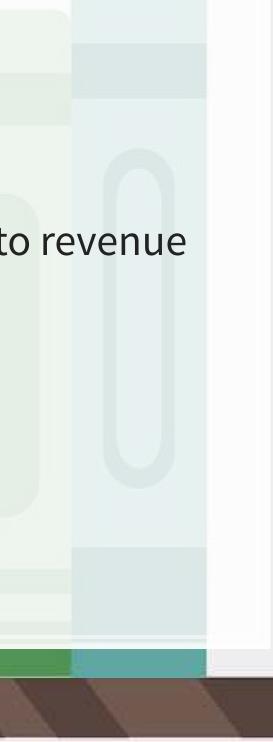

### T-accounts and the trial balance

- 1. Return to the in class activity
- 2. We'll do the first three as a class
- 3. Finish the rest of the activity with your group
  - Do the two green tabs

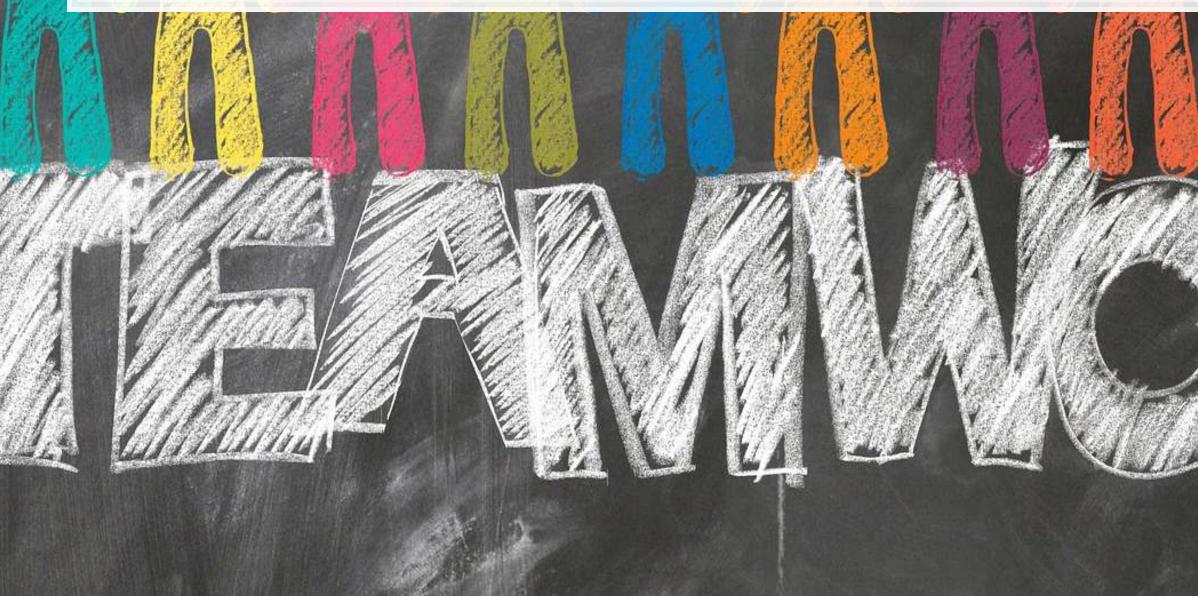

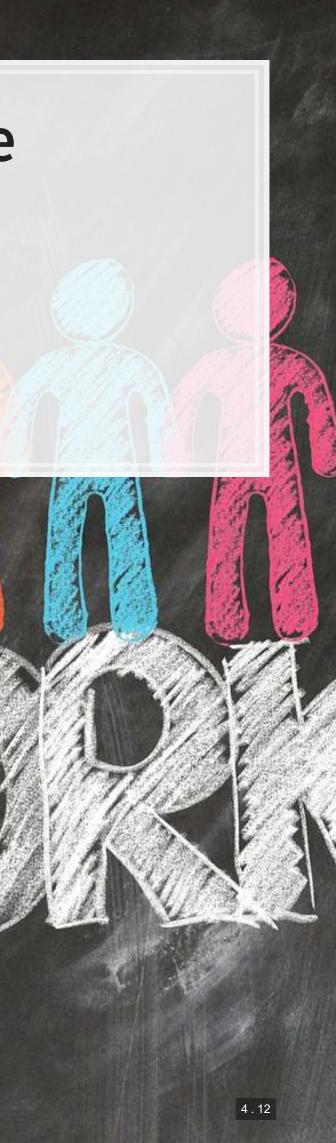

# Accruals vs. Cash

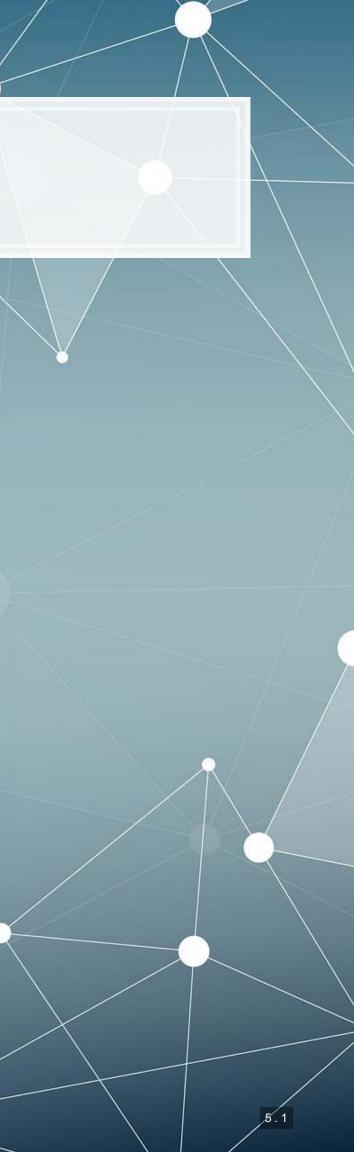

# Cash basis accounting

- Records cash only transactions
- Used by small companies
- Profit = Cash in Cash out

### PROBLEM

- This ignores underlying economic activity
  - If we make a sale on credit, that doesn't add to profit
  - If we purchase something on credit, this doesn't lower profit

### it ver profit

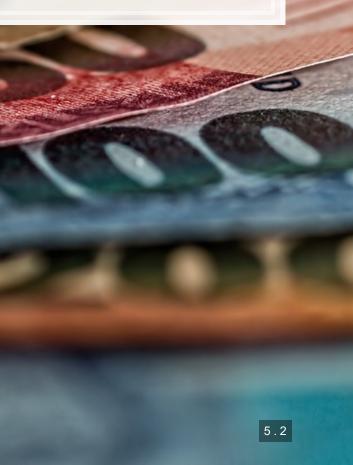

# Accrual accounting

- Records impact of transactions *as they occur*
- Required per IAS1, "Presentation of Financial Statements"
- Revenue recorded when it is "more likely than not"
- Expenses recorded as *incurred*
- Profit = Revenue Expenses

### **PROBLEM**

- Profit may not be indicative of cashflows
  - This is a concern for lenders
    - If there's no cash, profit doesn't matter, as the company will go bankrupt

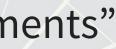

## Accrual transaction examples

| Cash Transactions                      | Noncash Transactions                               |  |  |
|----------------------------------------|----------------------------------------------------|--|--|
| Cash sale                              | Sales on account (A/R)                             |  |  |
| Borrowing money                        | Inventory purchases on account (A                  |  |  |
| Paying expenses such as wages and rent | Expenses incurred but not yet pa                   |  |  |
| Receiving cash from interest earned    | Depreciation expense                               |  |  |
| Paying off loans                       | Usage of prepaid expenses (rent, utiliti           |  |  |
| Receiving cash from shares issued      | Revenue from long-term projects with up collection |  |  |

### (A/P)

### aid

### ties, etc.) p-front cash

# Periodicity

- Divides time into *artificial* segments to understand a firm's changes over time
  - Fiscal year, fiscal quarter
  - Breadtalk: Jan 1 Dec 31
  - Citigroup: Jan 1 Dec 31
  - Microsoft: Jul 1 Jun 30
  - Walt Disney
    - 2016: Oct 2 Oct 1
    - 2015: Oct 4 Oct 1
    - 2014: Sept 28 Oct 3

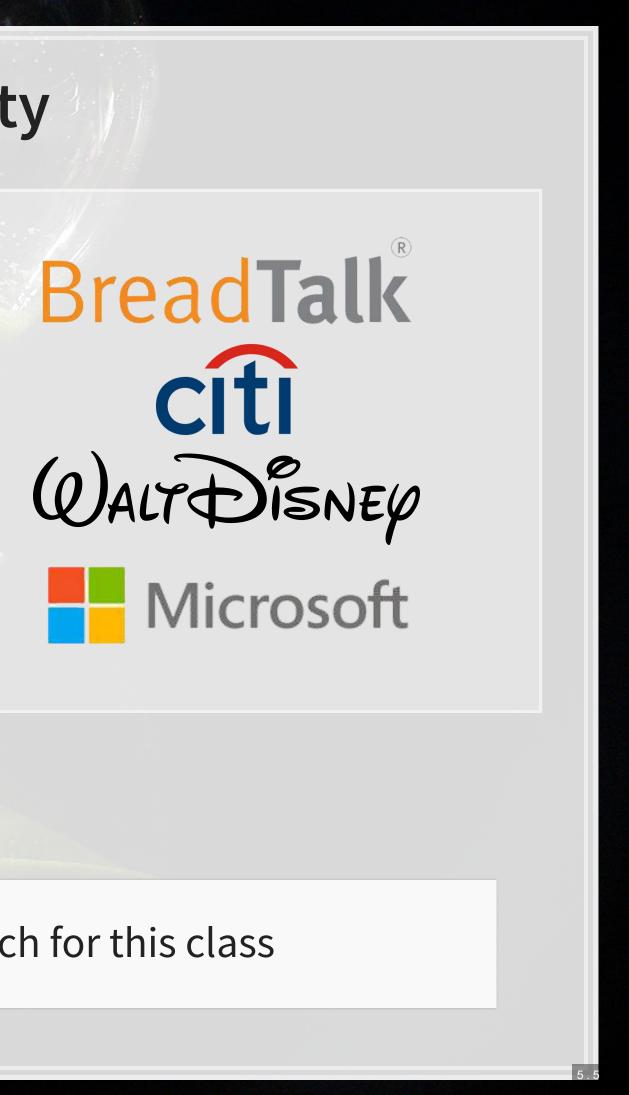

### Don't focus on this too much for this class

# **Revenue recognition principal**

- Recognize revenue in the period it was earned
  - May not be when cash is received
- Goods revenue recorded when it is more likely than not
- Service revenue recorded at the percentage complete
  - If 50% of the work is finished, record 50% of the revenue
  - If 20% of the work is finished, record 20% of the revenue

This will lead to a lot of tricky accounting, but mostly around period ends

### *fot* te evenue evenue

# **Recognizing revenue**

- Record revenue when:
  - Revenue can be measured *reliably*
  - Economic benefits are more likely than not
- For goods, you also need:
  - Transferred significant risks to buyer
    - If we are shipping [FOB destination], wait until received
    - If they handle shipping [FOB shipping point], wait until picked up for delivery
  - No continuing managerial involvement (*to an extent*)
  - Costs incurred from transaction can be measured *reliably*
- For services, you also need:
  - Stage of completion can be measured reliably
  - Cost incurred to date and costs to finish can be measured *reliably*

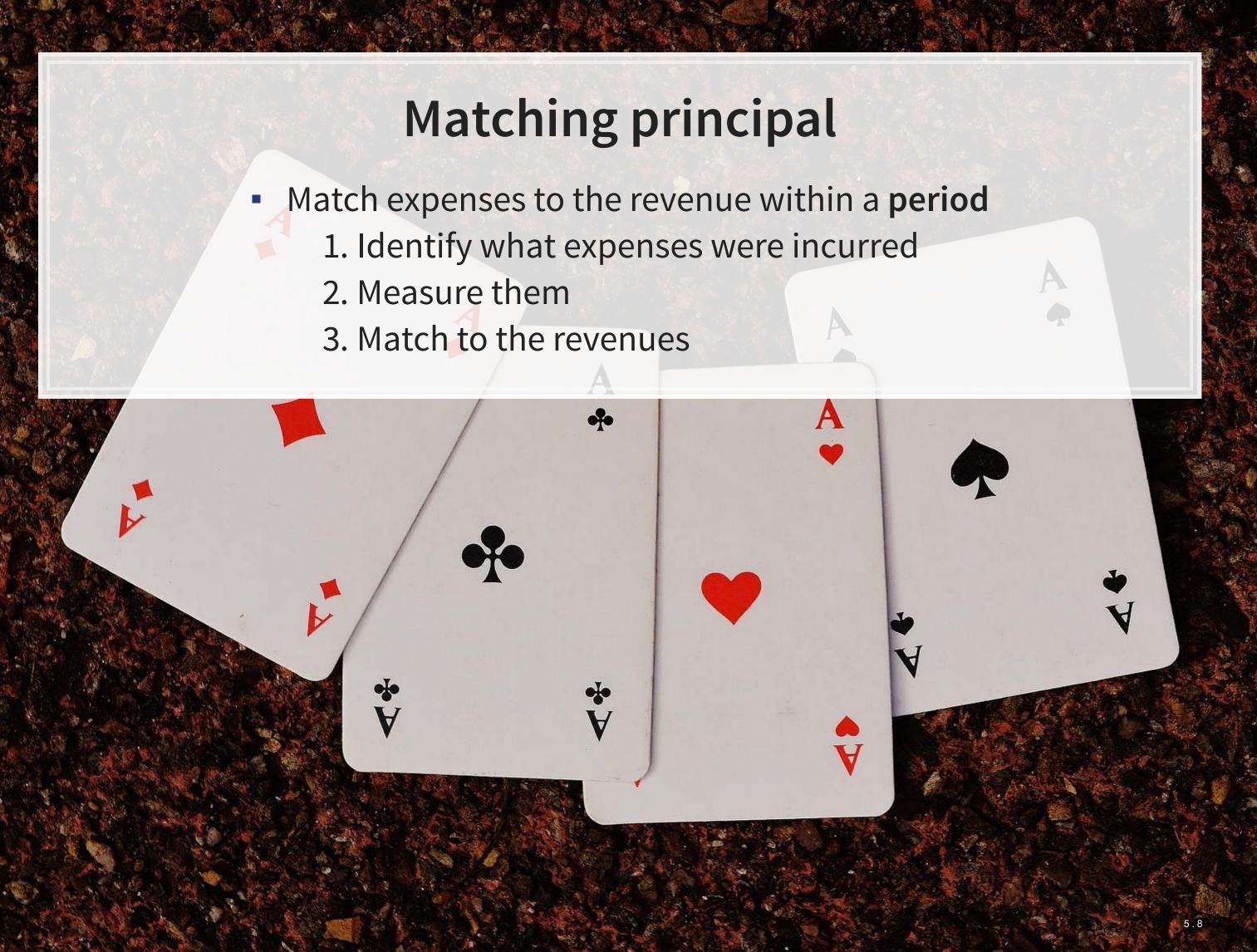

## **Expense recognition**

- Recognize expenses only when an asset is used
  - Asset purchase  $\neq$  expense
- Formally, expenses are recognized when:
  - 1. Obligations are incurred, such as on receipt of goods or services have been received
  - 2. Obligations are offset against recognized revenues (matching principle)

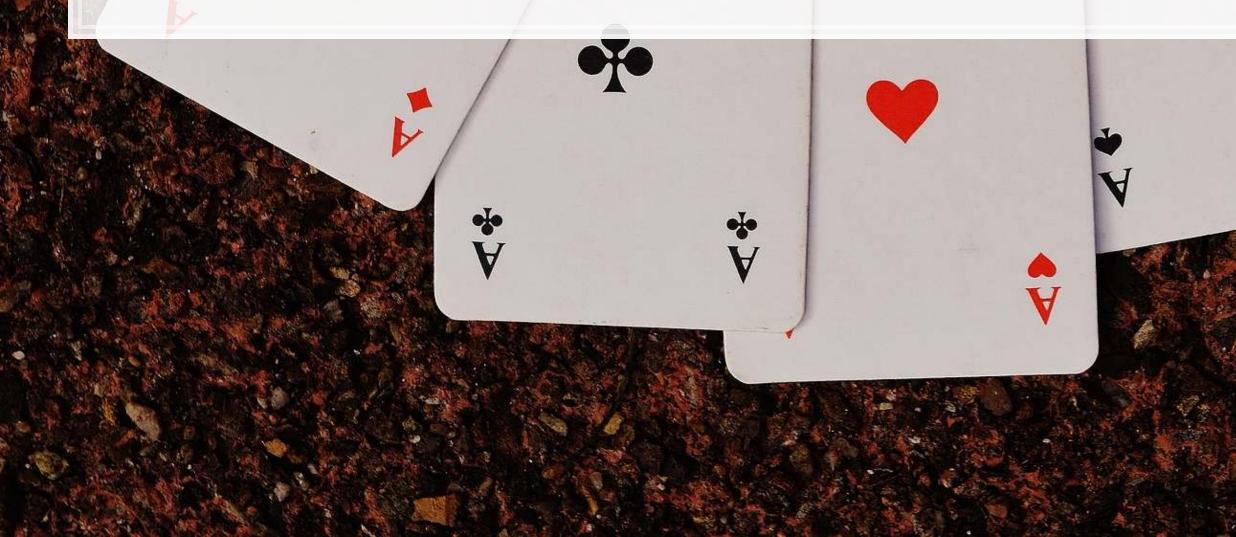

### **Expense matching**

- 3 ways to match
- Directly
  - The expense is easy to track to an account
    - Ex.: Inventory
- Indirectly (over a period)
  - The asset has a long life or is difficult to track
    - Ex.: Buildings
- With acquisition
  - Simultaneous usage and acquisition
    - Ex.: Utilities, rent, labor
  - Often prepaid expenses

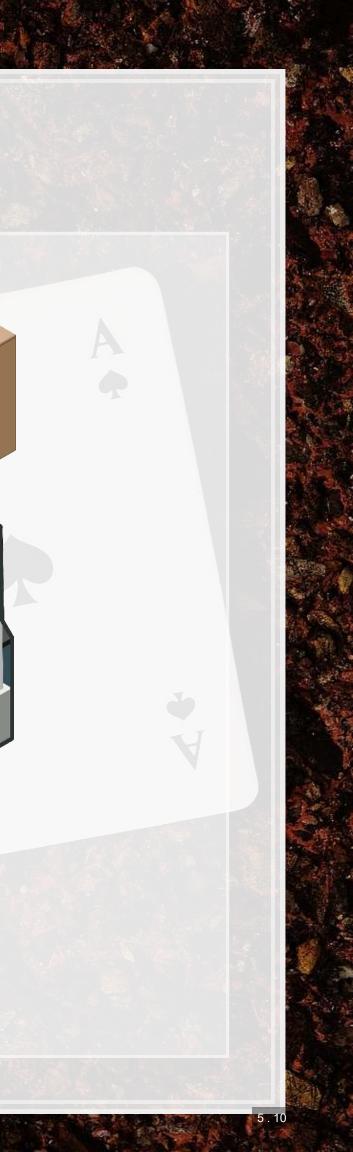

### When should we record...

- 1. A sale we are shipping at our expense
- 2. A sale we are shipping at the buyer's expense
- 3. Revenue for a week long consulting project paid for up front
- 4. Electricity usage
- 5. Building usage (our building)
- 6. Sale of inventory for revenue

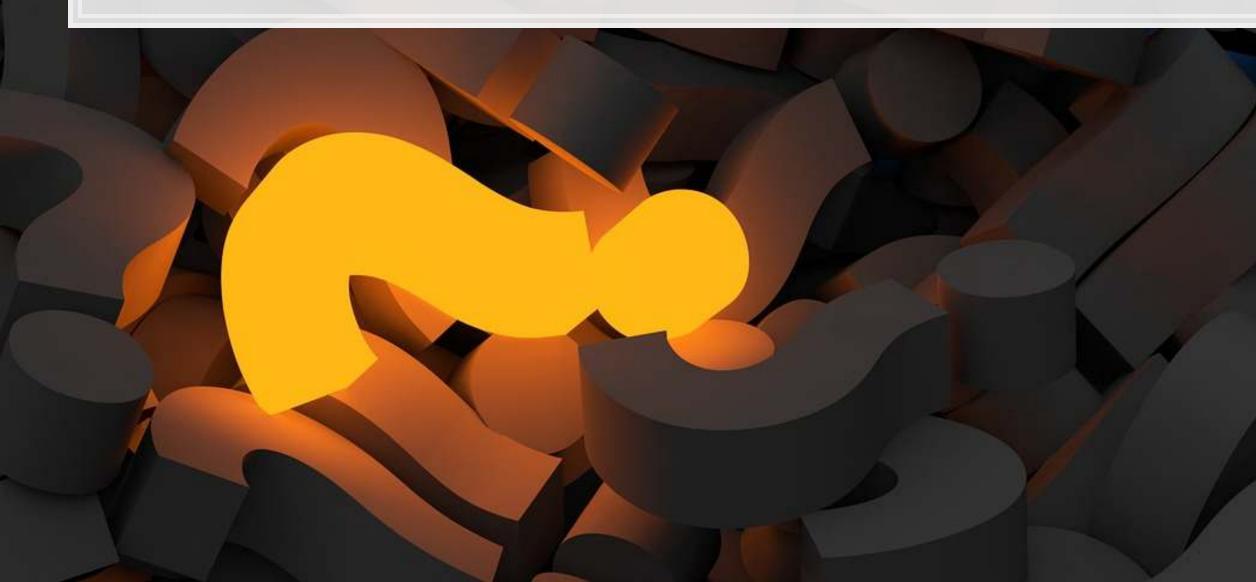

## When should we record...

- 1. A sale we are shipping at our expense
  - Once the product reaches the buyer
- 2. A sale we are shipping at the buyer's expense
  - Once we ship the product
- 3. Revenue for a week long consulting project paid for up front
  - Once the project is finished
- 4. Electricity usage
  - When billed or at period end (matching principle)
- 5. Building usage (our building)
  - At period end (matching principle)
- 6. Sale of inventory for revenue
  - At the time the revenue is recognized

# Adjustments

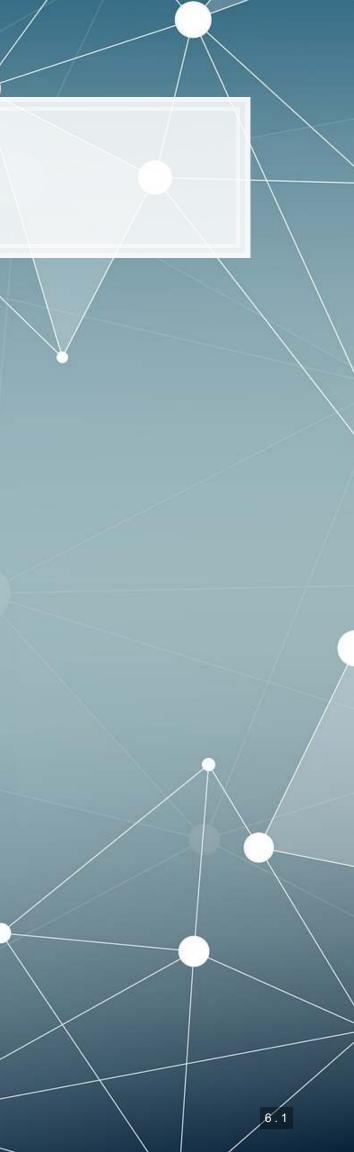

## Why do we need to adjust?

- The matching principle
  - Everything needs to match at period end
- All day-to-day accounts are OK as is
- Do before balance sheet and income statement
  - Adjustments will go to the trial balance
- Why not do this continuously?
  - Too costly some accounts continuously change
  - Investors only see period-end statements anyway

### We'll only do this at period end

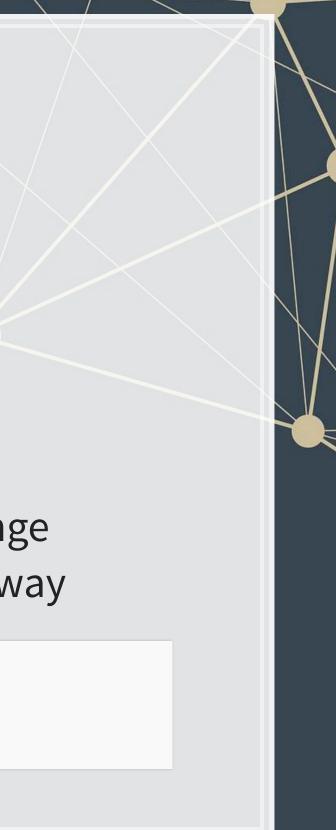

## What do we need to adjust?

- Adjustments needed to:
  - Asset values
    - Prepaid expenses
    - Inventory, supplies, etc.
    - Noncurrent assets
  - Liabilities
    - Payables we have yet to recognize
    - Unearned revenues
- Balanced by:
  - Revenues
  - Expenses

- All adjustments affect:
  - I B/S account
    - Assets
    - Liabilities
    - Equity excluding revenues/expenses
  - I I/S account
    - Revenue or expense
- NEVER affects cash

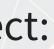

## Adjusting entry types

- Deferral
  - Adjust for prepaid expense (some used)
  - Adjust for unearned revenue (some may be earned)
- Depreciation
  - Some long term assets have been used up
- Accrual
  - Record an expense in advance

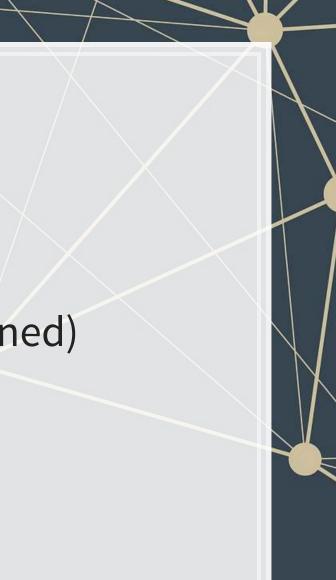

## Deferral

- Adjustment for cash paid or received in advance
  - Expense or revenue has yet to occur
  - We *defer* some of it to the next period

### Example: Deferred expense (previously recorded payment)

| Date       | Account      | DR    |  |  |
|------------|--------------|-------|--|--|
| 20YY.MM.DD | Rent expense | 1,000 |  |  |
|            | Prepaid rent |       |  |  |
|            |              |       |  |  |

Prepaid rent of \$2,000/month, 1/2 month passed

### **Example: Deferred revenue**

| Date       | Account          | DR    |  |
|------------|------------------|-------|--|
| 20YY.MM.DD | Unearned revenue | 3,000 |  |
|            | Revenue          |       |  |

Received compensation for 100 consulting hours at \$100/hour, 30 hours complete

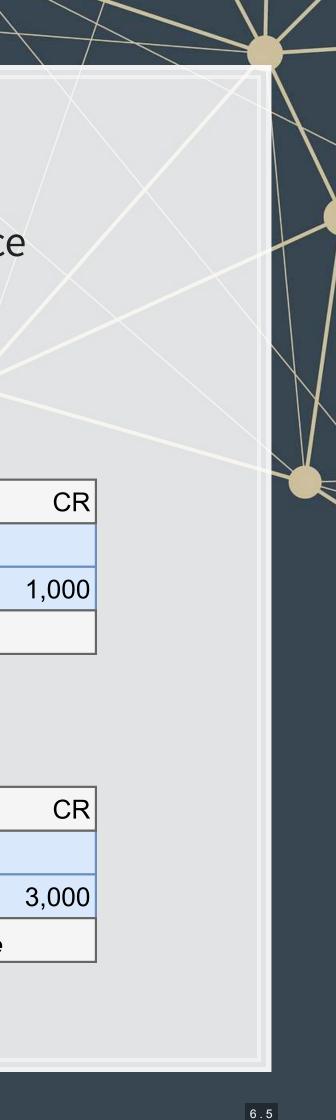

## Depreciation

- Adjustment for allocating the cost of *Property, Plant and Equipment* (PP&E) over its useful life
- Record to accumulated depreciation
- Asset's book value is asset account minus accumulated depreciation
- Depreciate to salvage value
  - What you expect to get when it is used up

### **Example: Depreciation of equipment**

|                                                    | Date       | Account                            | DR    |  |
|----------------------------------------------------|------------|------------------------------------|-------|--|
|                                                    | 20YY.MM.DD | Depreciation expense               | 5,000 |  |
|                                                    |            | Accumulated depreciation Equipment |       |  |
| < Equipment depreciated by \$5,000 during the year |            |                                    |       |  |

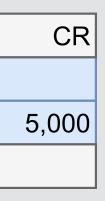

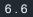

## **Depreciation methods**

- Straight line
  - Same amount each period
  - If N periods, S salvage value, *H* historical cost:
    - (H-S)/N per period
- Units of activity
  - Expense based on units produced
  - Good if capacity is known and tracked
- Declining balance
  - More depreciation early on, less later

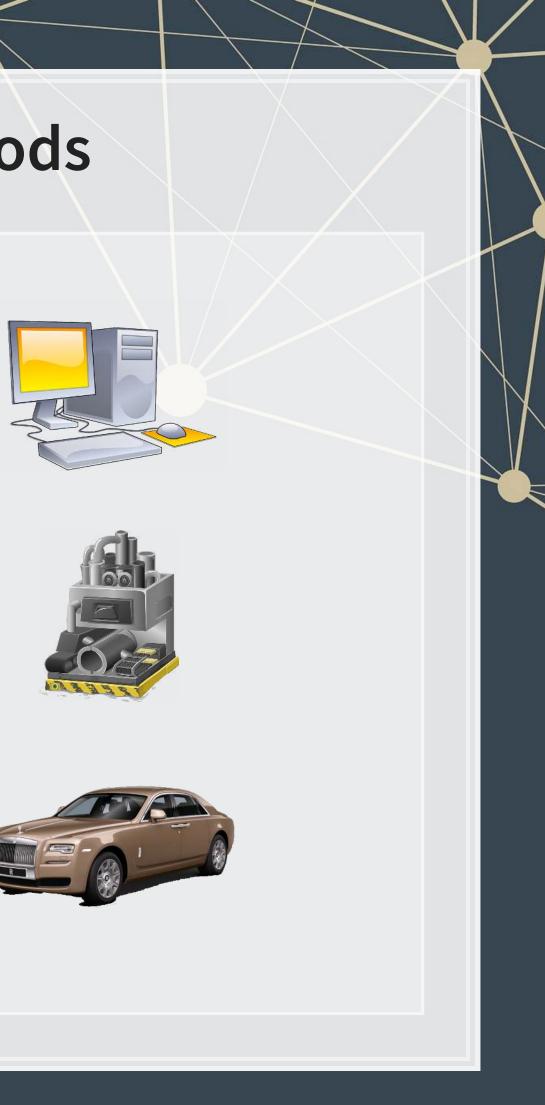

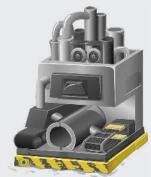

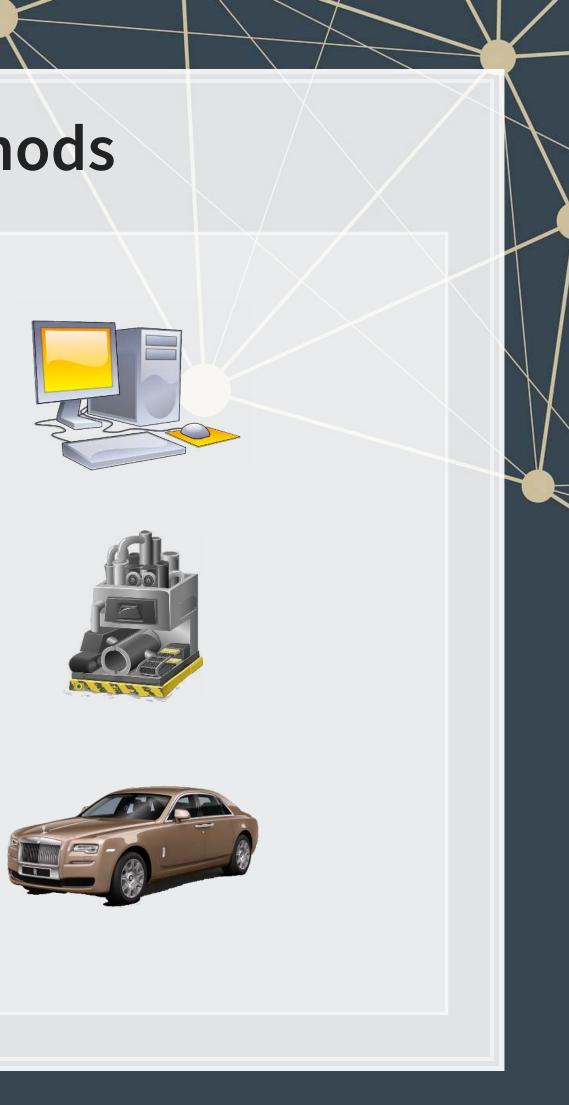

## Accrual

Accrued expense: debit expense, credit liability

### **Example: Accruals: utilities expense and tax expense**

| Date                                                          | Account                     | DR     |  |
|---------------------------------------------------------------|-----------------------------|--------|--|
| 20YY.MM.DD                                                    | DYY.MM.DD Utilities expense |        |  |
|                                                               | Utilities payable           |        |  |
| 1/2 month of unpaid utilities expense, typical month is \$500 |                             |        |  |
| 20YY.MM.DD                                                    | Tax expense                 | 20,000 |  |
|                                                               | Tax payable                 |        |  |
| Expect to owe \$20,000 in income tax for the period           |                             |        |  |

### • Accrued revenue: debit asset, credit revenue

### **Example: Accrued service revenue**

| Date                                                           | Account             | DR    |  |
|----------------------------------------------------------------|---------------------|-------|--|
| 20YY.MM.DD                                                     | Accounts Receivable | 1,000 |  |
|                                                                | Revenue             |       |  |
| Performed 10% of \$10,000 contract, with payment on completion |                     |       |  |

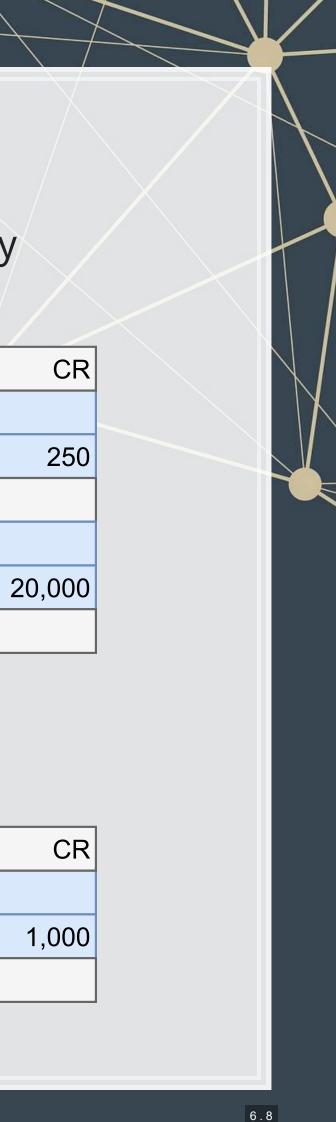

## **Overall effects**

| Туре                         | Asset<br>( <b>↑</b> =DR) | Liability<br>( <b>↑=</b> CR) | Expense<br>(↑=DR) |  |
|------------------------------|--------------------------|------------------------------|-------------------|--|
| Deferal: prepaid expense     | <b>↓</b>                 |                              | <b>^</b>          |  |
| Deferal: unearned<br>revenue |                          | $\checkmark$                 |                   |  |
| Depreciation                 | $\checkmark$             |                              | $\uparrow$        |  |
| Accrual: accrued<br>expense  |                          | $\uparrow$                   | ۲                 |  |
| Accrual: accrued<br>revenue  | $\uparrow$               |                              |                   |  |

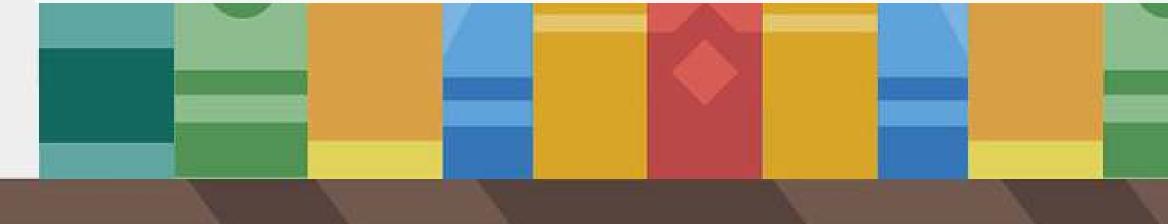

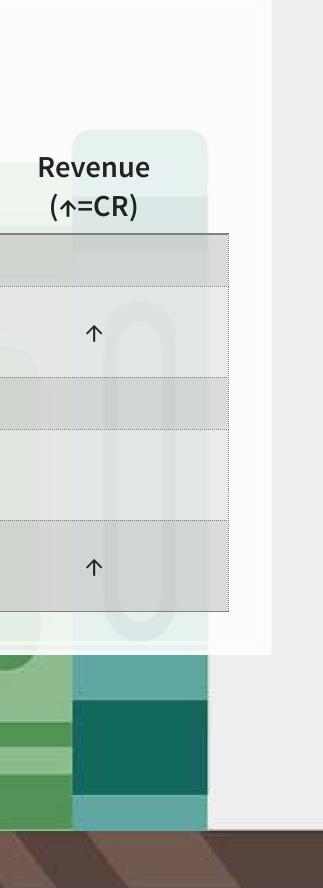

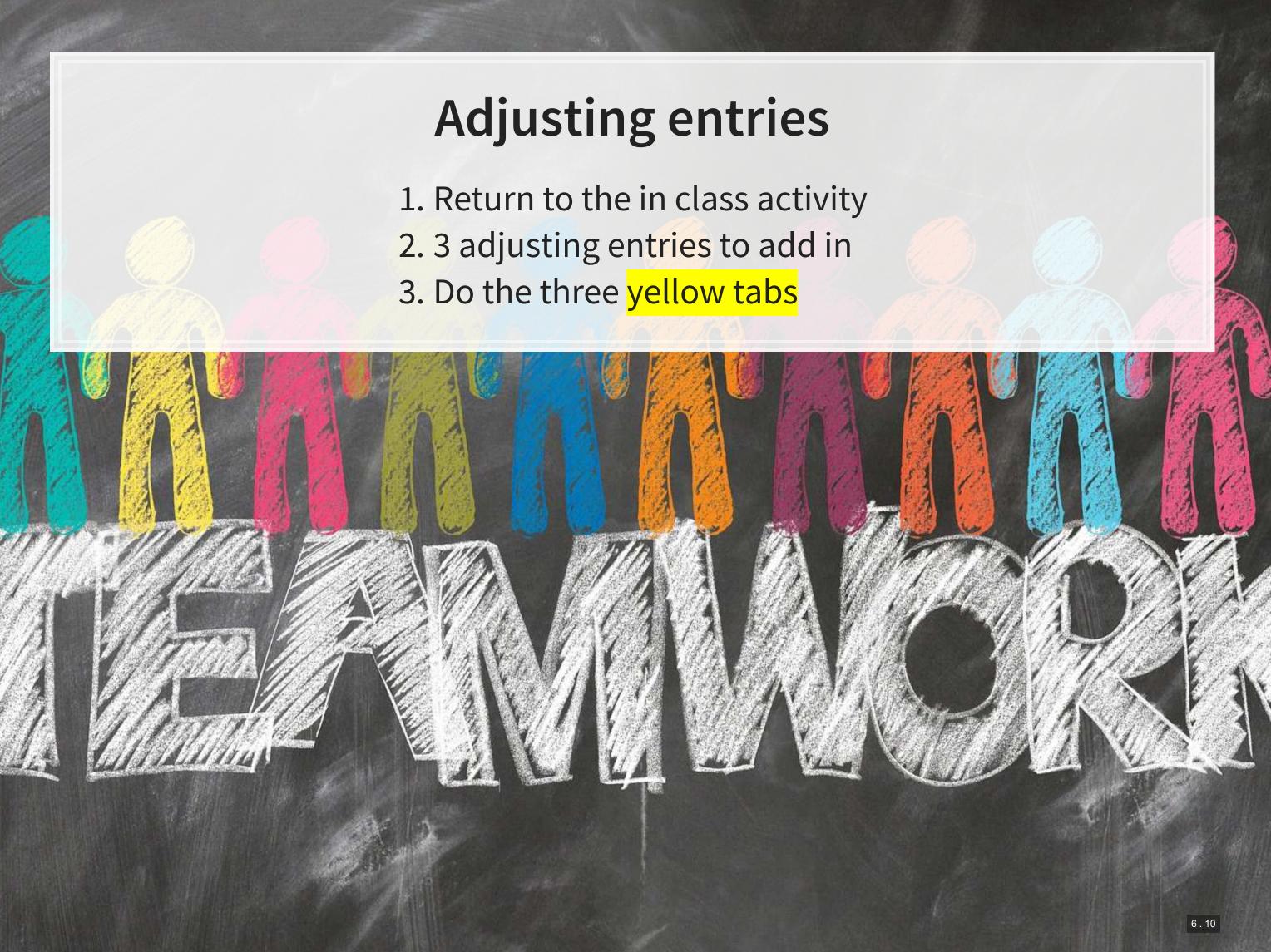

# **Closing the books**

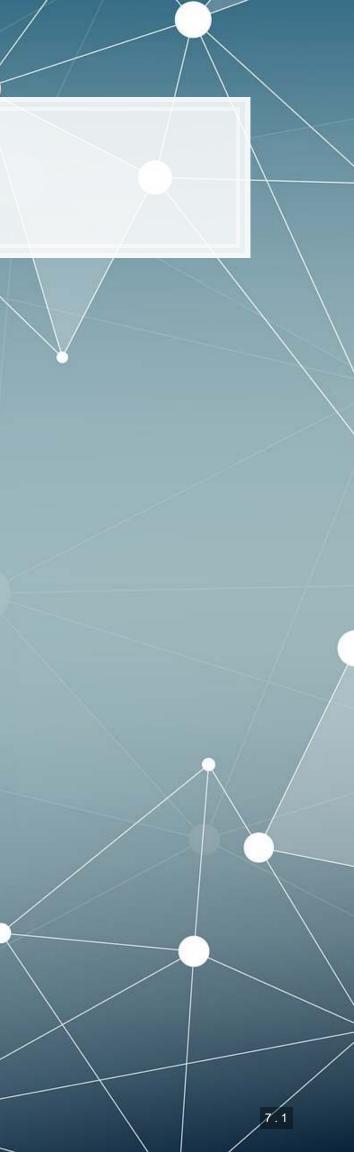

## **Closing the books**

- Reset all temporary accounts to **0** 
  - All revenues
  - All expenses
  - Dividends
- Credit temporary accounts that have a debit balance
  - Expenses, losses
- Debit temporary accounts that have a credit balance
  - Revenues, gains
- Helps to track income through each period
  - Since all income-related accounts start each period with 0 balance

### Reset temporary accounts at period end

- We close the accounts into retained earnings directly
  - Or close into income summary, and then close that into retained earnings
- Debit Revenue, Credit Retained earnings
- Debit Retained earnings, Credit Expense
- Debit Retained earnings, Credit Dividends

### Example: Format for closing entry

| Date          | Account                          | DR | C |
|---------------|----------------------------------|----|---|
| 20YY.MM.DD    | Revenue                          | XX |   |
|               | Retained earnings (if decreased) | XX | < |
|               | Retained earnings (if increased) |    | X |
|               | Expense 1                        |    | X |
|               | Expense 2                        |    | X |
|               |                                  |    |   |
|               | Dividends                        |    | X |
| Closing entry |                                  |    | - |

Only include one of these

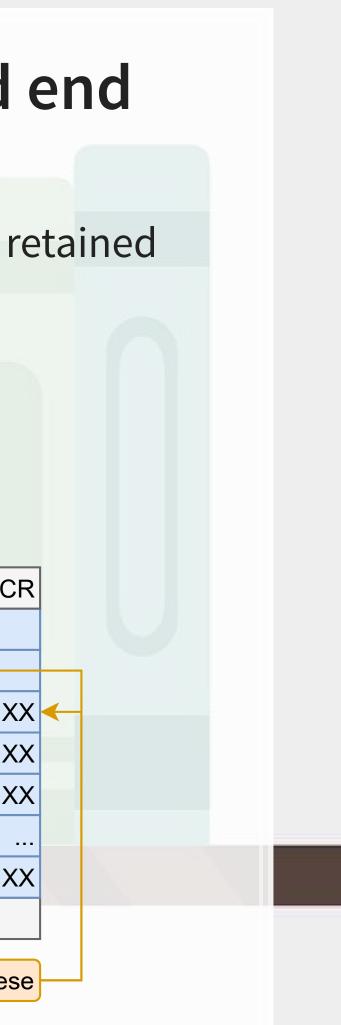

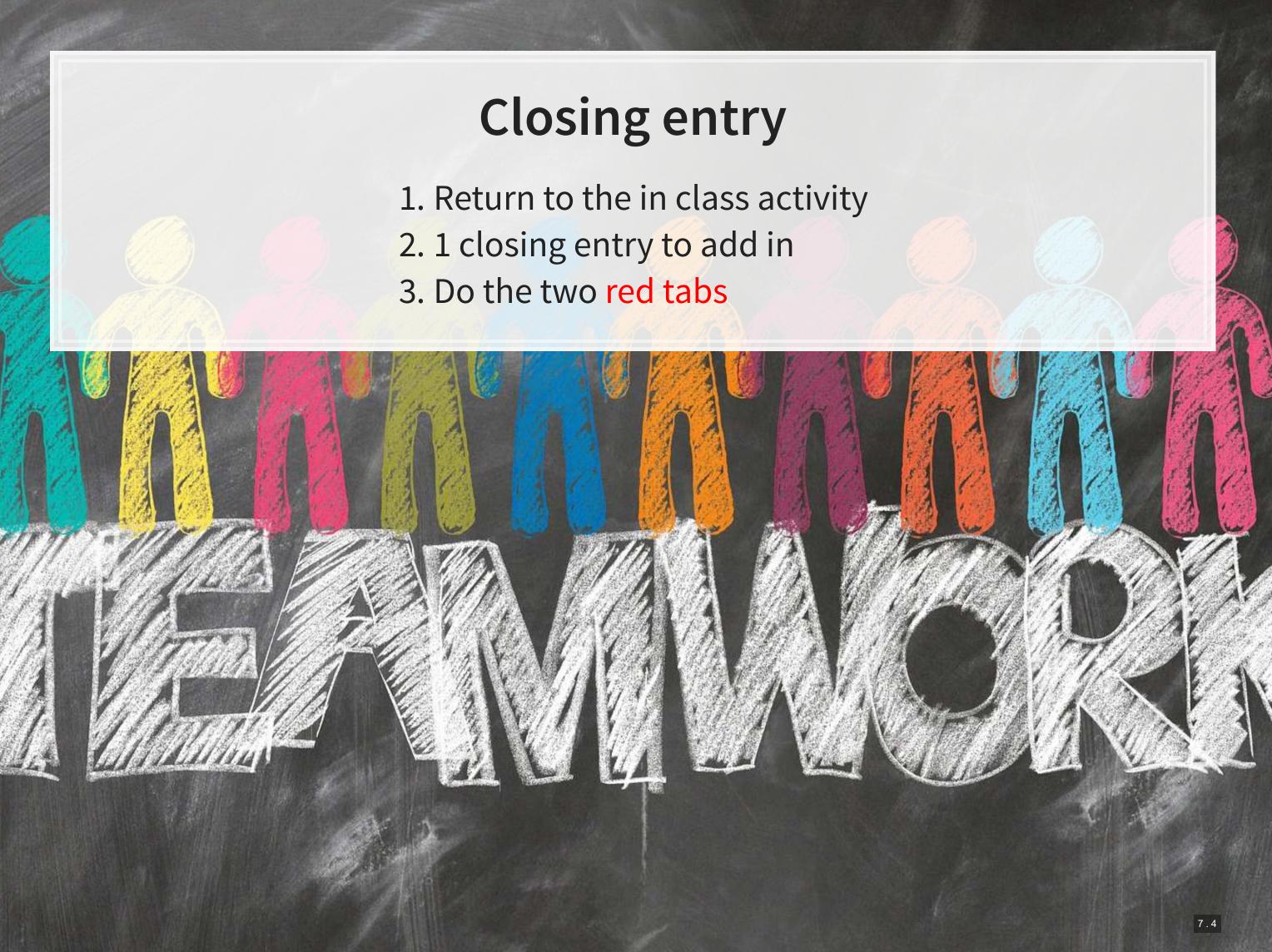

## For next week

- 1. Recap the reading for this week
- 2. Read the pages for next week
  - Capital Structure (Chapter 10)
  - Accounting Statements (Chapter 3, Part B)
- 3. Homework to turn in next week
  - Available on eLearn
  - Submit on eLearn
- 4. Practice on eLearn
  - Practice on journal entries
  - Automatic feedback provided

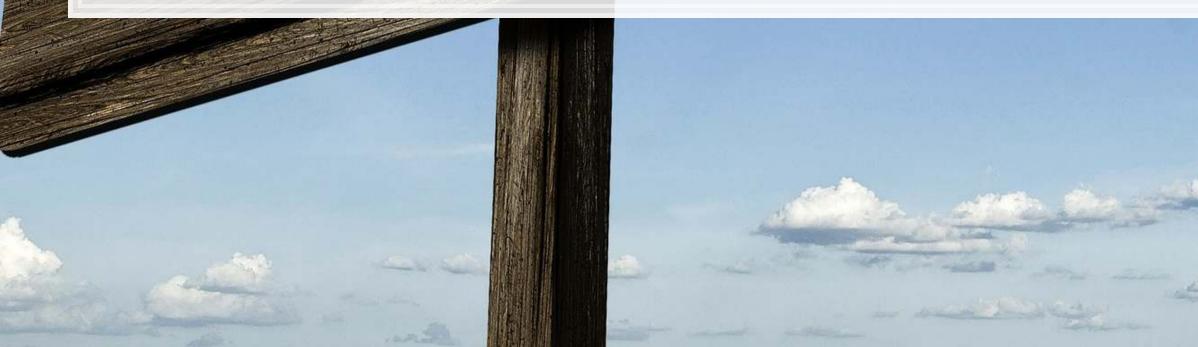

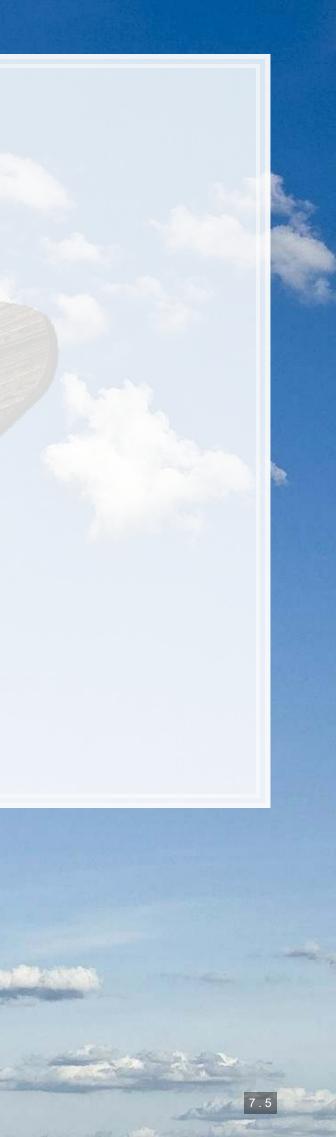